## *Paper 1: Fundamentals of React*

1.1 Meaning of React 1.2 Advantages of React 1.3 Scope of React 1.4 React Components 1.5 Basic structure and Use of React.js library 1.6 Produce single web page using React Components

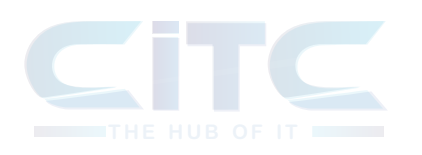

1.1 Concept and Practical use of State and Stage -management 1.2 Insight on how to handle Events 1.3 How to change content on web

page

1.4 Navigation, Updating and Assets in React.js

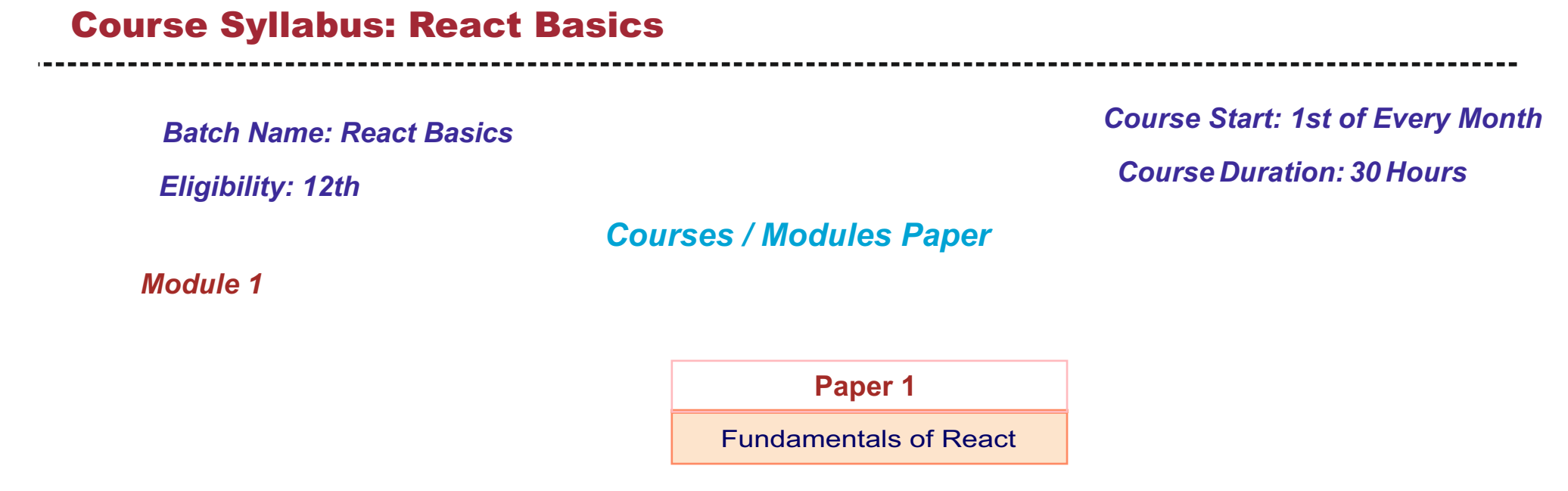

1.5 Basics of single and multi- page navigation

1.6 Conditional rendering or changing of content in response to user status or choice

## **Introduction to React**

## **Data and State**

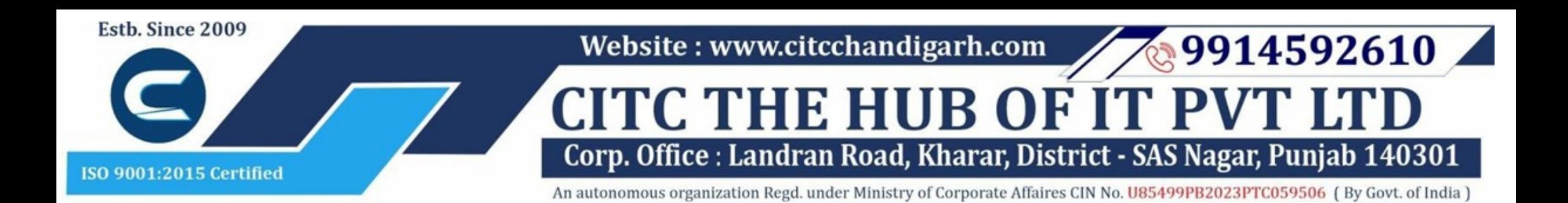

## **Website : www.citcchandigarh.com**